# Inverse Functions in the AquaLogicData Services Platform

Nicola Onose (UCSD) joint work with Vinayak Borkar and Michael Carey (BEA Systems)

# **Outline**

- Background on AquaLogic Data Services Platform
- Motivating Example
- Using Inverse Functions
- Implementation
- Experiments
- Conclusions

# **Intro**

- •Legacy applications: relational  $DB +$  business objects implementing application logic
- Web applications need to integrate data
- A first solution: **Web services**.
- • Disadvantage: black boxes, no information regarding the semantics underneath
- A second step: **data services**
- AquaLogic Data Services Platform (ALDSP) uses data services to integrate data coming from various sources

### **Data Services**

- $\bullet$  Modeling data with data services: **service** = schema + set of XQuery functions (methods)
	- read methods
	- navigation methods

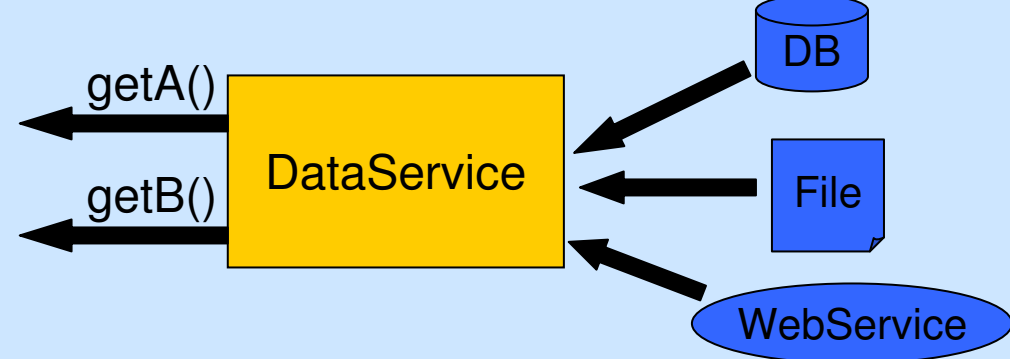

- $\bullet$ Data service <sup>≈</sup> **view** (in the classical DB world)
- • Data service methods typically contain **data transformations** (function calls).
- Generic functions vs. optimizations  $\Rightarrow$  in this talk

# **Query Processing: The Big Picture**

• **start from the data sources**

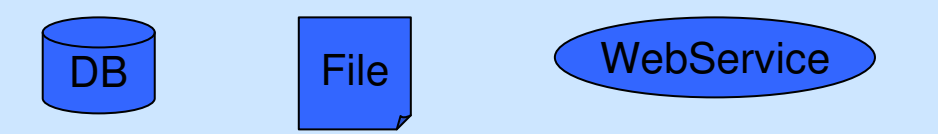

•**build a hierarchy of services**

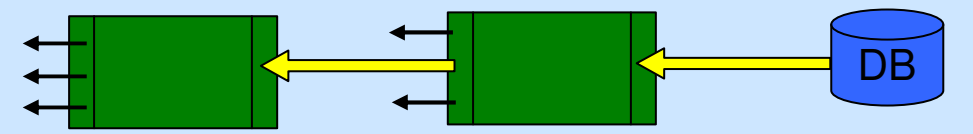

• **query plan** ⇐ **function inlining / view unfolding**

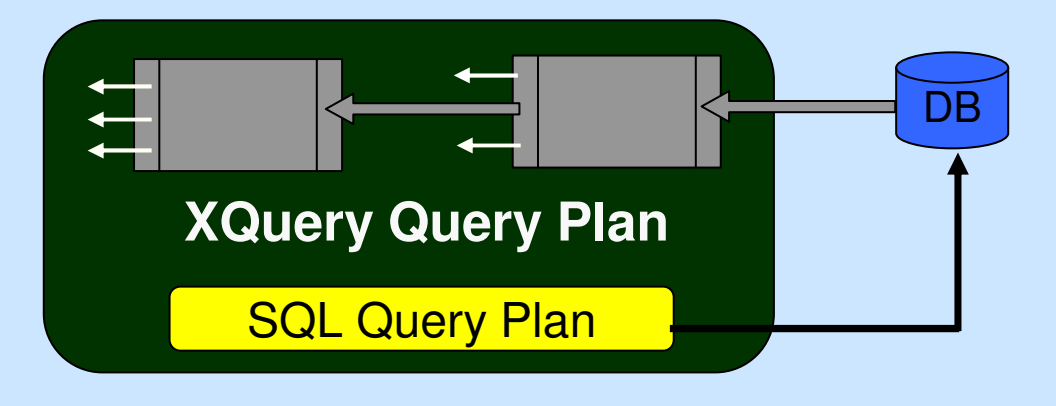

## **Our Problems and Approach**

- Services can use **external functions** when building **views** over the physical data. (examples later)
- Query plan may contain **selections or joins** over views.
- If **functions not supported** by the DB
	- $-$  conditions **cannot he nushed** to the  $\overline{\text{DR}}$ conditions **cannot be pushed** to the DB engine
	- mediator needs to do all the work (kills most of ALDSP optimizations)
- Also, such views are **non-updatable**.
- Use **inverse functions** and other function properties to enable optimizations and updates.
- How: explained in this talk.

### **Step 1: mapping the source data into XML**

• West Customers example: accessing the data(job placement firm)

CREATE TABLE WESTCUSTOMER ( CUSTID VARCHAR(10) NOT NULL,FNAME VARCHAR(20),LNAME VARCHAR(20), MONTHLYSAL INTEGER,HIRED INTEGER );

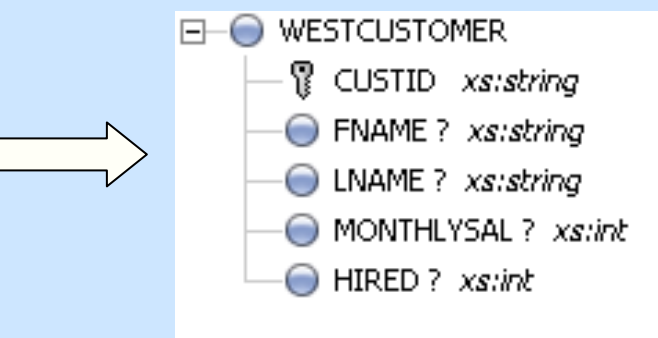

data stored in a relational table

XML view (using default mapping)= a *physical service* in ALDSP terminology

#### **Step 2: design and implement the data service**

 $\bullet$ West Customers example: adding application logic

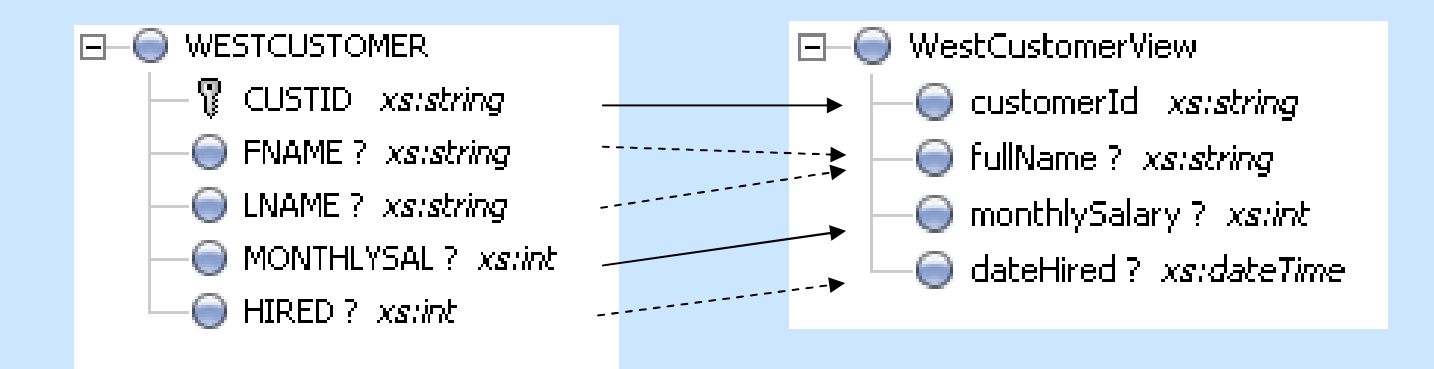

Dashed arrows: the target element is created by a transformation(described later)

### **Step 2: design and implement the data service**

 $\bullet$ West Customers example: adding application logic

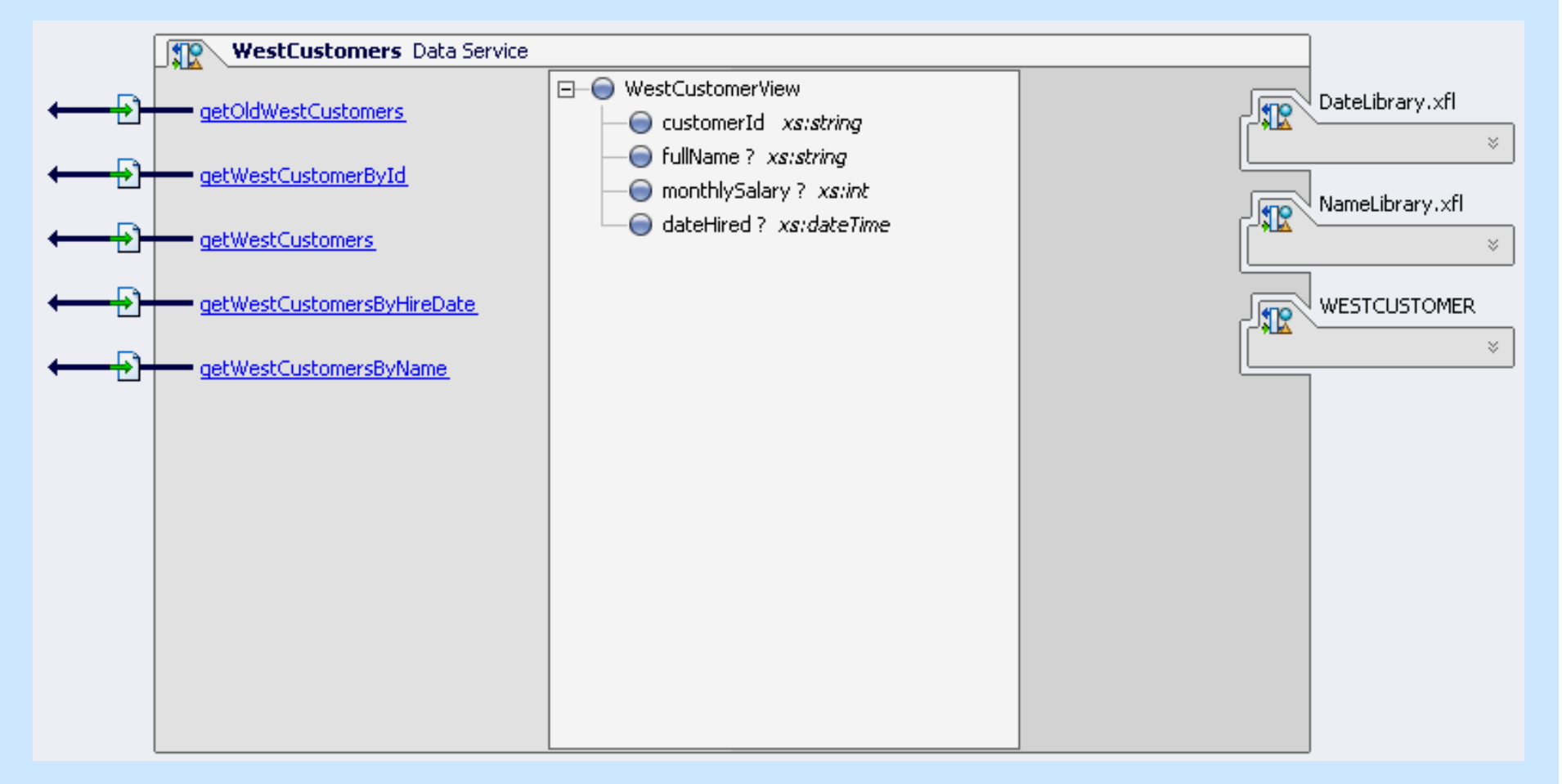

### **Read method example**

- West Customers example
- Read method implemented as a selection over the view

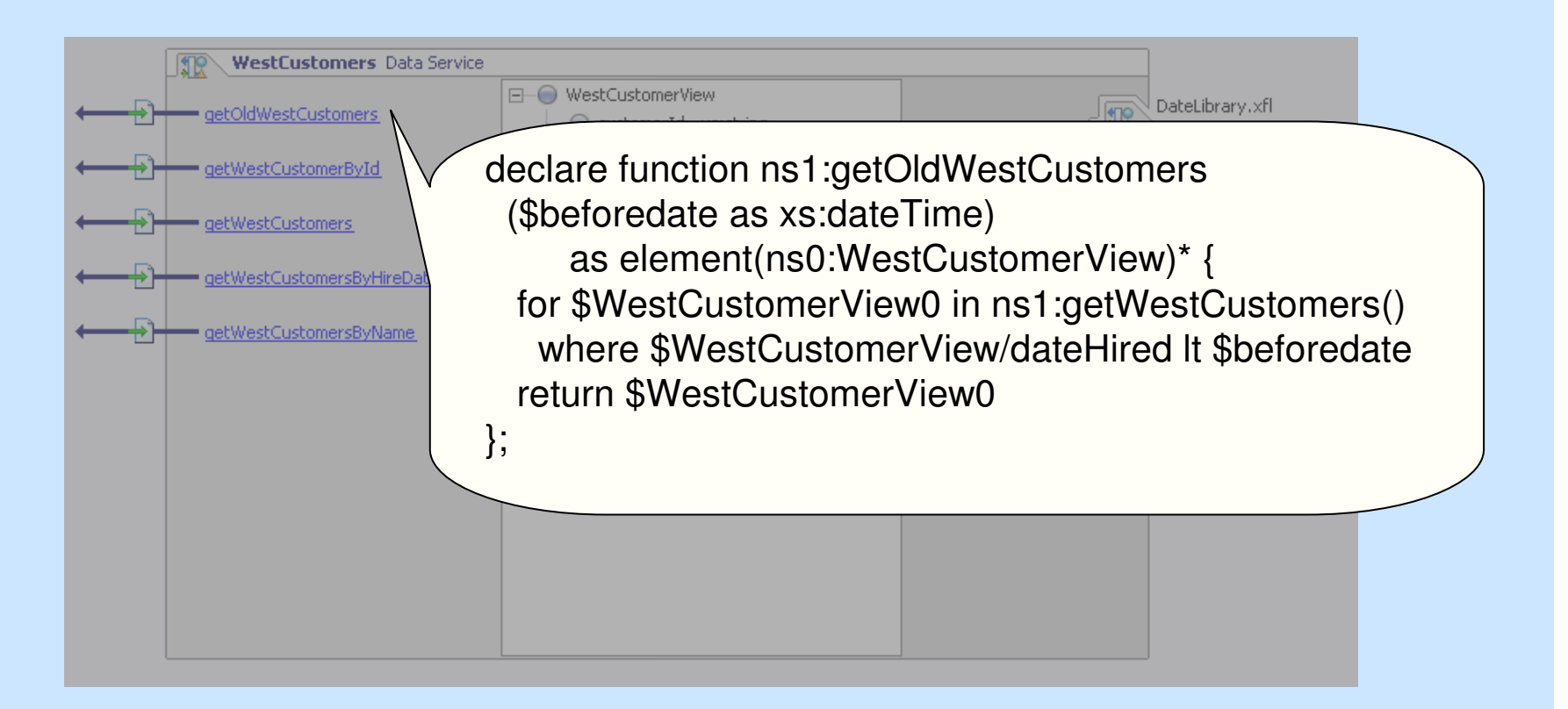

# **View Unfolding**

 $\bullet$ **Inline XQuery functions** 

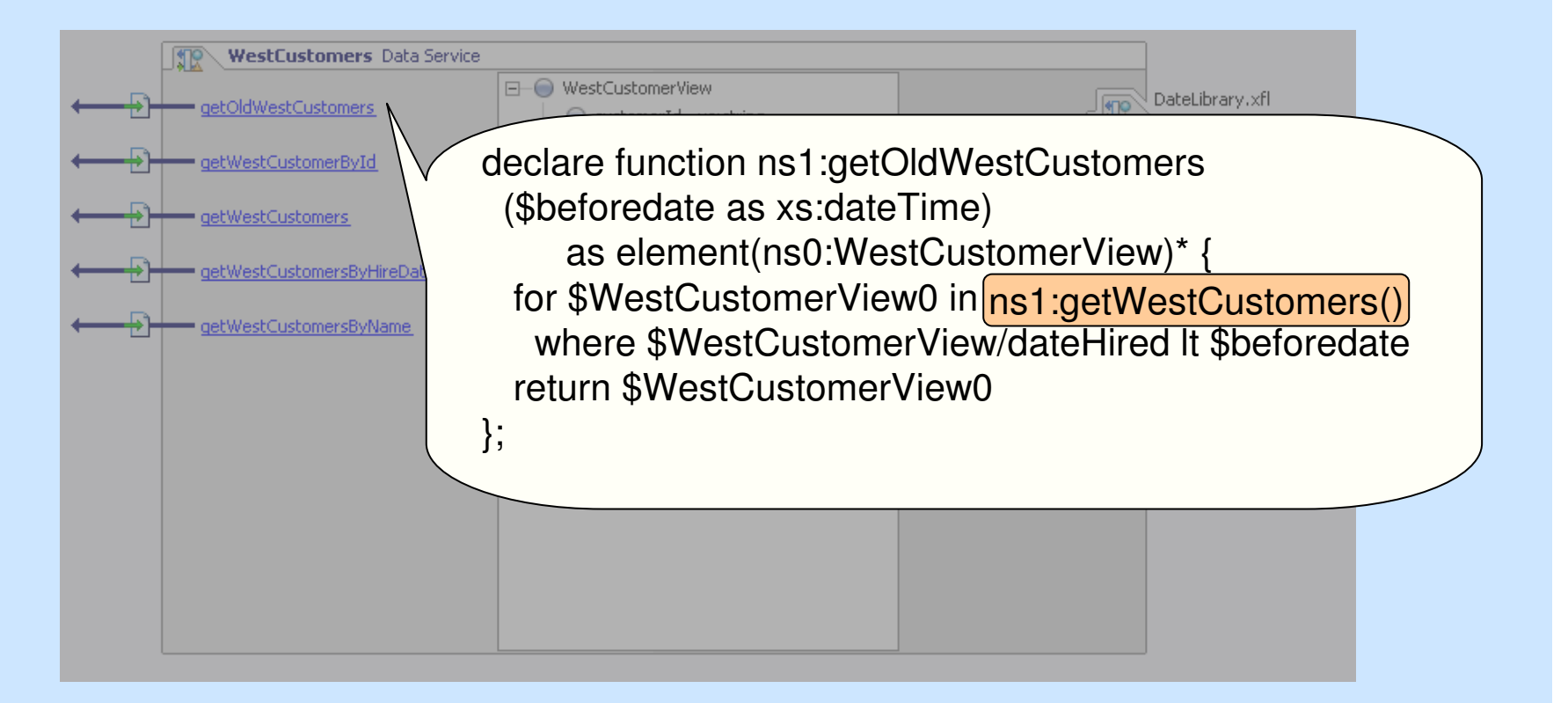

# **After View Unfolding**

};

 $\bullet$ a call to getOldWestCustomers expands into …

declare function ns1:getOldWestCustomers(\$beforedate as xs:dateTime) as element(ns0:WestCustomerView)\* {for \$WestCustomerView0 in

 $\left($  for \$WESTCUSTOMER in ns2:WESTCUSTOMER() **return** <ns0:WestCustomerView> <ns0:WestCustomerView>

…………..<dateHired><dateHired> {ns4:y2kdate(\$WESTCUSTOMER/HIRED)} {ns4:y2kdate(\$WESTCUSTOMER/HIRED)}</dateHired></dateHired> </ns0:WestCustomerView> ) </ns0:WestCustomerView> ). . . . . . . . . . . .

 where \$WestCustomerView0/dateHired lt \$beforedatereturn \$WestCustomerView0

#### **External Function Calls Preclude Optimizations**

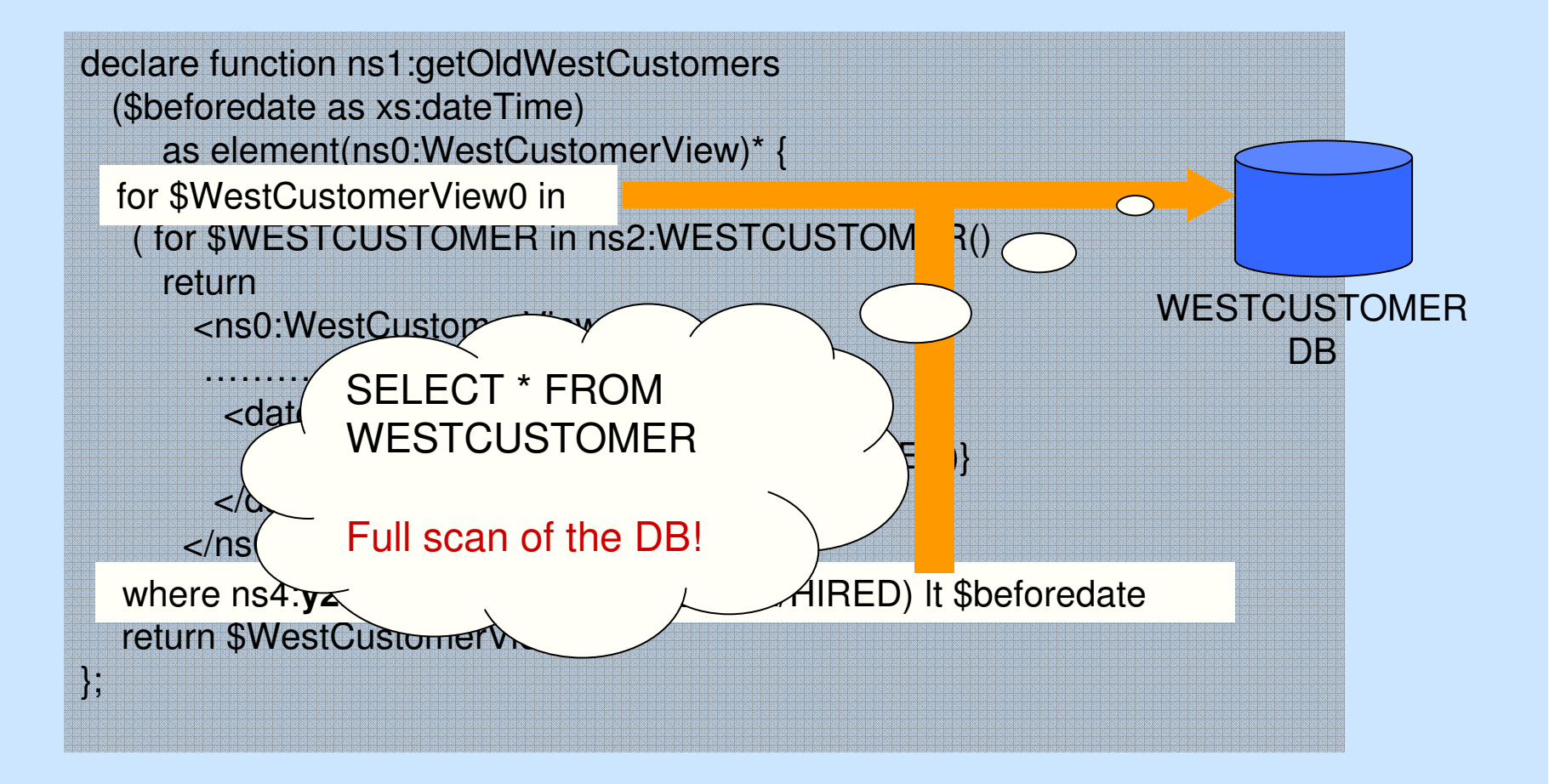

### **The Problem**

- Some transformations are implemented by external functions (e.g. written in Java)
- Consequence:
	- bottleneck in pushing the queries to the underlying sources
	- no declarative way of updating the views
- But if functions are invertible and their inverses are declared as such, it is often possible to rewrite into an equivalent condition that can be pushed to the source.
- e.g. y2kdate(\$WESTCUSTOMER/HIRED) lt \$beforedate

≡

\$WESTCUSTOMER/HIRED lt y2kdays(\$beforedate)

## **Optimized Query Plan**

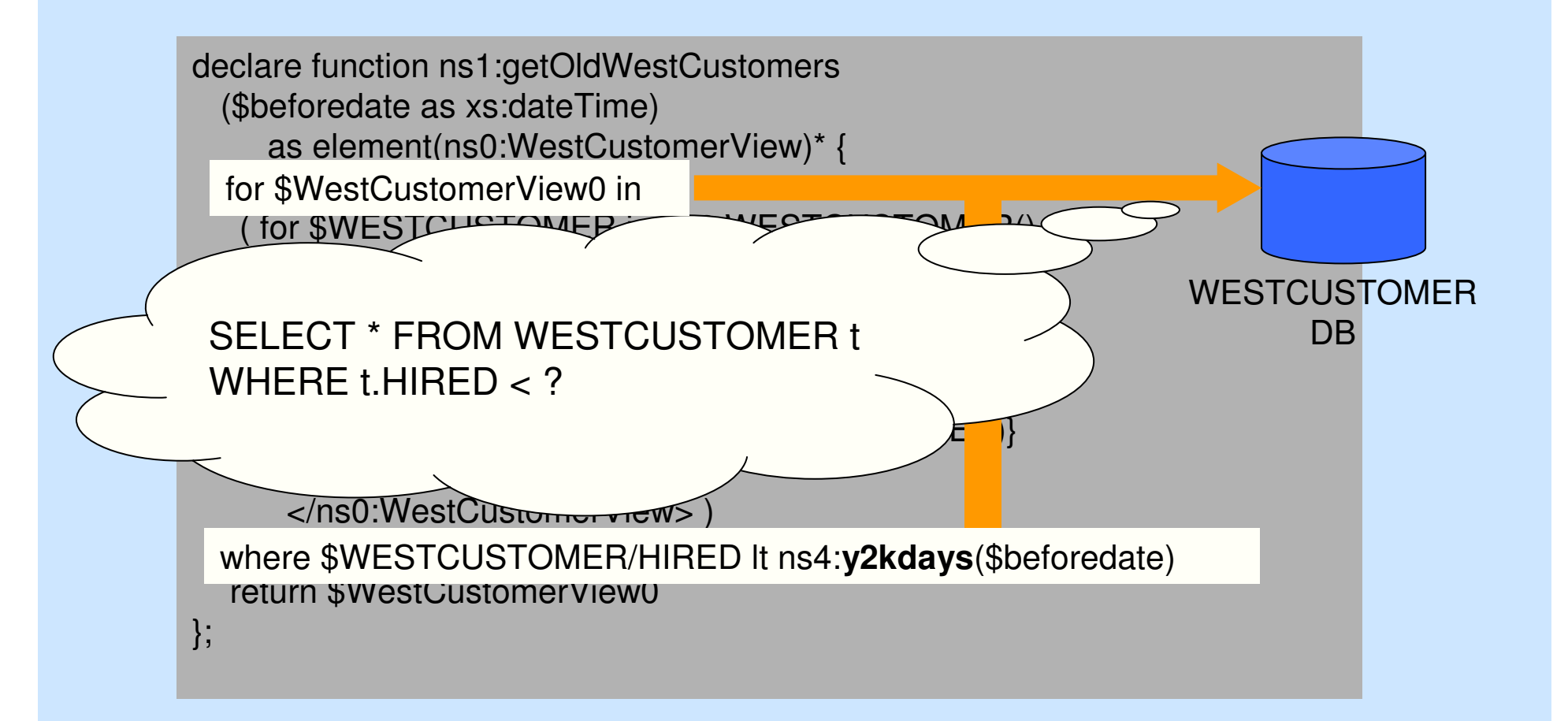

# **Optimized Rewriting**

- How are optimizations enabled?
- Solution idea: declare **which** functions can invert the transformations and **how** they can be used.

⇔to f(x,y,..) associate inverses  $\bm{\mathsf{f}}_{\mathsf{x}}$  $^{\text{-1}}, \, \mathsf{f}_{\mathsf{y}}$ -1 , …and ways of rewriting  $\mathsf{E}_1(\mathsf{f}(\mathsf{x},\mathsf{y},\ldots)) \to \mathsf{E}_2(\mathsf{f}_{\mathsf{x}}^{-1}(\mathsf{u}),\mathsf{f}_{\mathsf{y}}^{-1}(\mathsf{u}),\ldots)$ 

- Inverses and transforms are, in general, registered by the user, helped by the UI.
- Certain properties can be inferred, based on monotonicity.

# **Rewrites(1:1)**

- To a given function, one can associate:
	- an inverse

e.g.:  $\bigcirc$ y2kdays is the inverse of y2kdate $\bigcirc$ 

a set of equivalent transforms, describing how the inverses behave

e.g.: y2kdate(h) lt <sup>x</sup> ≡ h lt y2kdays(x)

(in this case, the inverse preserves monotonicity)

# **Rewrites(1:N)**

 $\bullet$ The same thing can be done for 1:N transformations

```
declare function ns1:getWestCustomersByName($fullname) { for $WestCustomerView in ns1:getWestCustomers()where $WestCustomerView/fullname = $fullnamereturn
$WestCustomerView};
```
• several *inverses* (one inverse for each input parameter)

# **Rewrites(1:N)**

•After inlining and simplifications

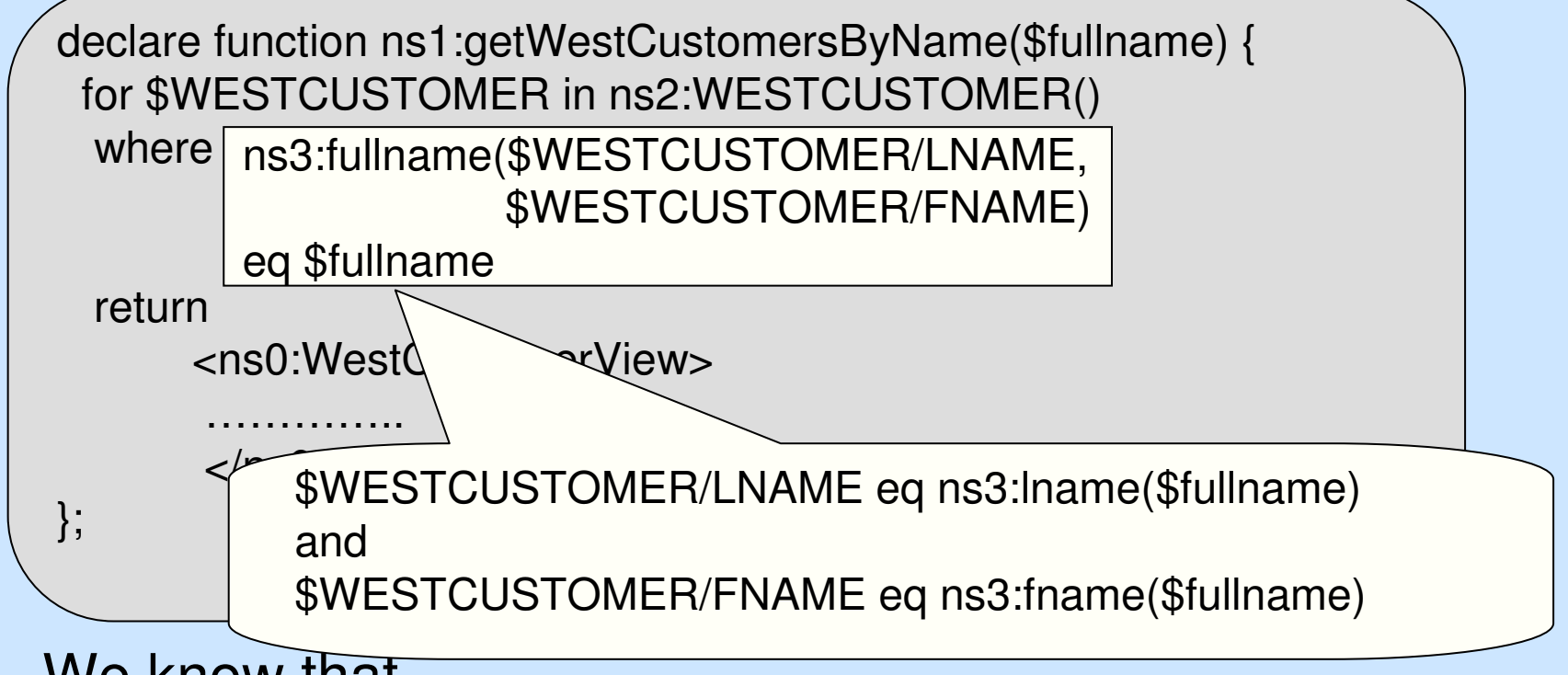

•We know that

> fullname() has lname(), fname() as *inverses* and fullname(\$I,\$f) eq \$n  $\equiv$  \$I eq Iname(\$n) and \$f eq fname(\$n)

# **Updates**

• Inverse functions not only permit pushing selections and joins, but also allow updating views.

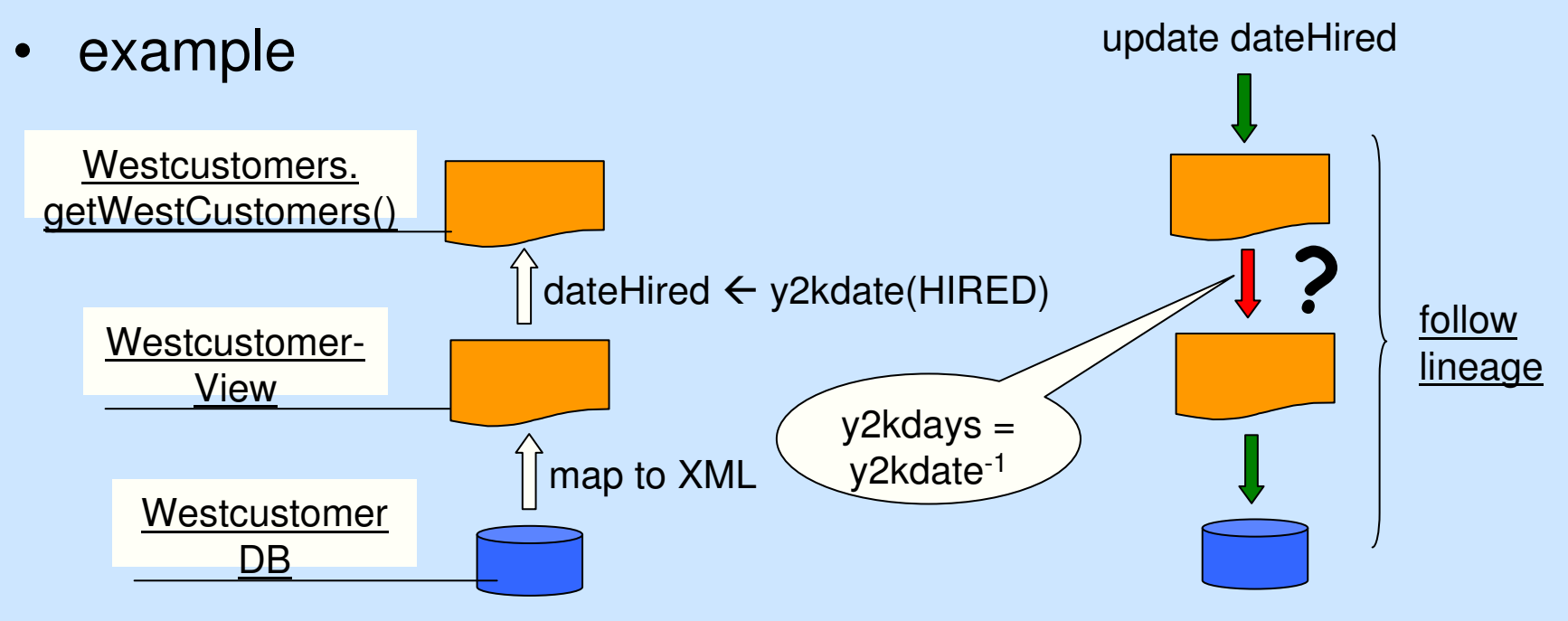

 $\bullet$  more details in [V.Borkar, M.Carey, D.Lychagin, T.Westmann, D.Engovatov, N.Onose VLDB2006]

# **Implementation Challenges**

- Rewrites declared as equivalences of expressions containing free variables
- Termination of the rewriting process is undecidabl e
- Simple restrictions (such as acyclicity) are unsatisfactory as they disallow certain usecases.
- See paper for details.

# **Solution**

- Consider each transform as a directed rule: e.g. y2kdate(h) lt x → h lt y2kdays(x)<br>^
- Analyze graph of dependencies between pairs of invertible functions and boolean operators examples of nodes: (lt, y2kdate), (eq, fullname) etcexamples of edges: (lt, y2kdate) → (lt, y2kdays)<br>●
- Compute a heuristic bound on the number of rule applications, based on
	- the graph
	- the total number of invertible functions
- Incomplete strategy (the problem is undecidable), but captures a significant number of test cases.

# **Experiments**

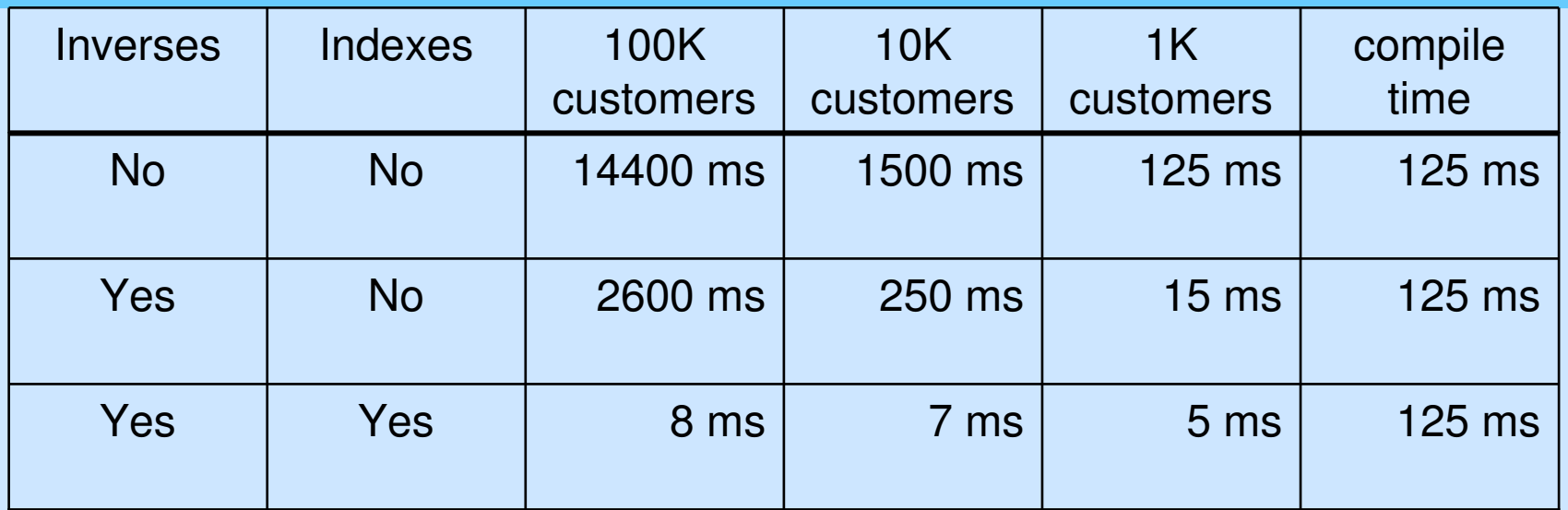

Times for calling getWestCustomersByName(), in various settings

- • for each table size, the call returned one XML element corresponding to one tuple in the DB
- $\bullet$ indexed case: a composite index on (LNAME, FNAME)
- •even when no index ⇒ visible improvement<br>(DB engine performs a scan) (less materialization, less (DB engine performs a scan) (less materialization, less work on mediator)

### **Related Work**

- very little (surprisingly)
- OpenLink: a system that allows registering inverses for (monotonic) SQL functions
- ADT-Ingres, Postgres: enable indexes based on abstract data types

# **Conclusions**

- External function/service calls are usually opaque to DB optimizations
- Inverse functions together with transforms enable optimizations in a declarative way
- Implementation
	- carried out as part of a summer project
	- part of the ALDSP product since version 2.5
- Future work:
	- better strategies for rewriting
	- a formal study of optimality of using inverse function

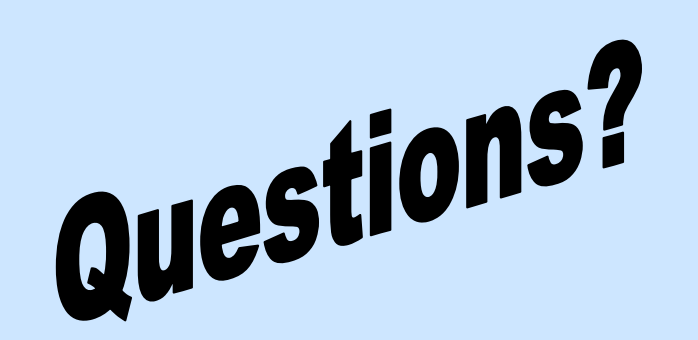

→ Download: <u>http://www.bea.com,</u><br>follow links to Products/Al follow links to Products/ALDSP > Docs. for using the feature (in dev2dev):<br>http://edocs.bea.com/aldsp/docs25 http://edocs.bea.com/aldsp/docs25/